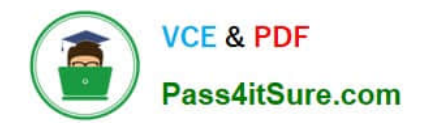

# **SITECORE-10-NET-DEVELOPERQ&As**

### Sitecore 10 .NET Developer

# **Pass Sitecore SITECORE-10-NET-DEVELOPER Exam with 100% Guarantee**

Free Download Real Questions & Answers **PDF** and **VCE** file from:

**https://www.pass4itsure.com/sitecore-10-net-developer.html**

## 100% Passing Guarantee 100% Money Back Assurance

Following Questions and Answers are all new published by Sitecore Official Exam Center

**63 Instant Download After Purchase** 

- 63 100% Money Back Guarantee
- 365 Days Free Update
- 800,000+ Satisfied Customers

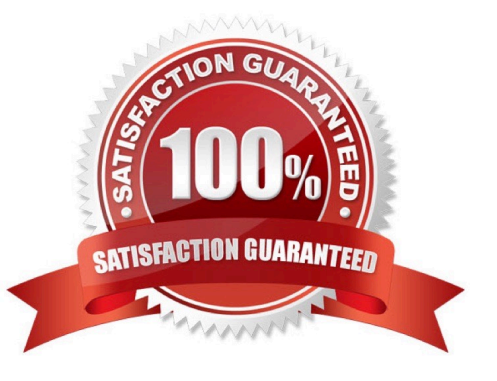

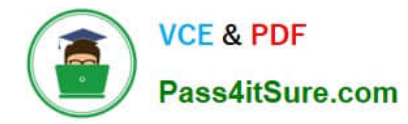

#### **QUESTION 1**

What is the purpose of standard values on data templates?

A. To give Content Authors approved options for the field values when creating items from thegiven template

B. To provide the default values for fields when a new item is created from the template and a fallback value when fields are left NULL

C. To provide standardized, permanent values for certain fields within the given template that cannot beoverridden when a new item is created

D. To record an example of how to use the template to provide additional guidance when creating content items based on the template

Correct Answer: B

#### **QUESTION 2**

In a non-SXA website where you are using Sitecore MVC, you are working on the presentation for awebsite, starting with the layout. What two things are needed to successfully implement a layout? (Choose two.)

- A. A layout.cshtml file
- B. A layout definition item
- C. A standard values item
- D. A presentation details settings item
- E. A main placeholder

Correct Answer: AB

#### **QUESTION 3**

What do you do if the serialization command is not available when working with the Sitecore CLI?

- A. You need to execute the `dotnet restore\\' command in your command prompt.
- B. You need to install the Sitecore Serialization plugin.
- C. You need to restart your Sitecore instance as this indicates a lost connection.
- D. You need to reinstall your Sitecore Content Serialization tool.

Correct Answer: B

#### **QUESTION 4**

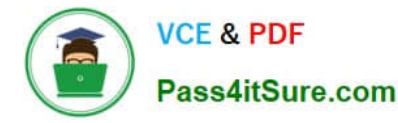

Which view type would you develop for structural components with multiple placeholders when using the ASP.NETCore Rendering SDK?

- A. Standard view components
- B. Model-bound components
- C. Custom view components
- D. Partial view components

Correct Answer: C

#### **QUESTION 5**

You have been hired to create a company\\'s website, and, as you prepare, you must define the data structures in Sitecore to create items andcontent. What should you use to define your data structures?

- A. Templates
- B. Config files
- C. SQL tables
- D. Renderings
- Correct Answer: A

#### **QUESTION 6**

If the Sitecore Content Management instance can be accessed by multiple host names, what would you do to enable users for each site to be able to log in to the Sitecore shell?

A. Patch the web.config for the Content Management instance with the required permission groups.

B. Update the role for each user group to include the appropriate site permissions.

C. Remove all specific host names from the Identity Server configuration settings file and replace them with wild-card options.

D. Add AllowedCorsOriginsGroup for each site to the Identity Server configuration.

#### Correct Answer: D

#### **QUESTION 7**

When creating data templates, you have the option to add Field sections (at least one is required). What is the purpose of Field sections?

A. Field sections are used for grouping related fields with templates and the resulting items.

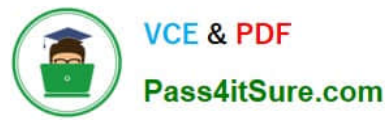

- B. Field sections enable Content Authors to add content to various fields.
- C. Field sections make template items easier to recognize in Sitecore Rocks.
- D. Field sections provide a hierarchical way of navigating fields in the code.

Correct Answer: A

#### **QUESTION 8**

You are setting up a Sitecore instance without the use of SXA and want to accommodate three public-facing websites. Where would you map the correct Home item toits corresponding hostname?

- A. In the /system/settings section of the Master database
- B. In the Sitecore Core database\\'s settings file
- C. In the Internet Information Services website definition settings
- D. In a config patch file located inthe/App\_Config/Include folder

Correct Answer: D

#### **QUESTION 9**

When is it possible to edit a field inline with Experience Editor if the component is developed using Sitecore MVC?

- A. When the field is rendered on a page with existing content
- B. When the field is marked as inline editable in its definition
- C. When a Field() helper method is used to render the field
- D. When the field is marked as versioned rather than unversioned

Correct Answer: C

#### **QUESTION 10**

While using the Sitecore Install Assistant (SIA), you encounter the error below:

Based on theinformation provided in the image, what is the most likely reason for this install error?

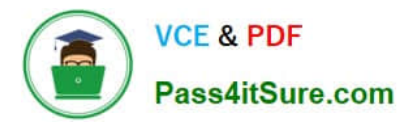

#### **https://www.pass4itsure.com/sitecore-10-net-developer.html** 2024 Latest pass4itsure SITECORE-10-NET-DEVELOPER PDF and VCE dumps Download

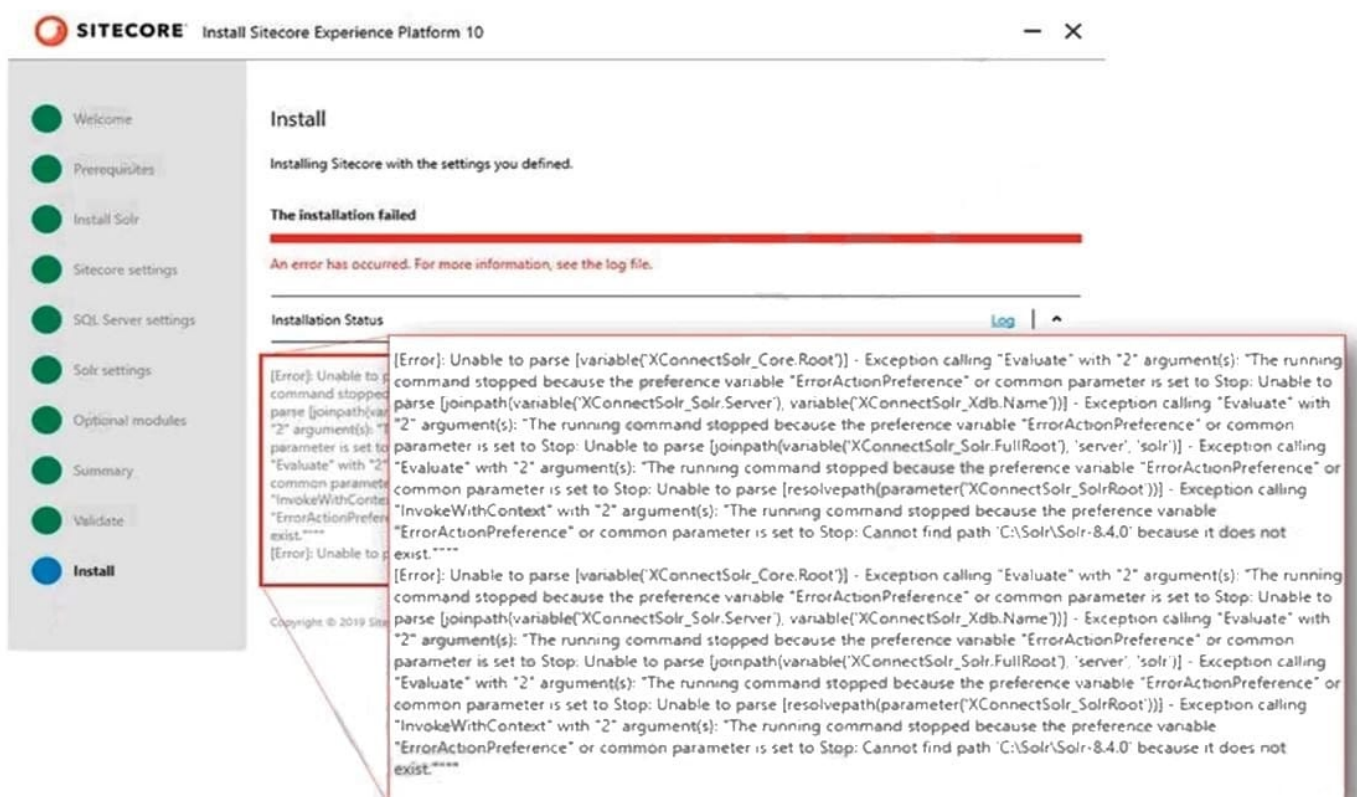

- A. The Sitecore instance username/password were incorrect.
- B. The Solr install path was set incorrectly.
- C. The Solr service was stopped.
- D. The SQL server username/password were incorrect.

Correct Answer: B

Reference:

https://doc.sitecore.net/sitecore\_experience\_platform/82/setting\_up\_and\_maintaining/xdb/c onfiguring\_servers/sitecore\_installation\_assistant

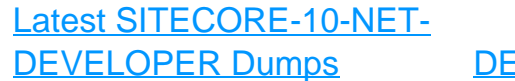

[SITECORE-10-NET-](https://www.pass4itsure.com/sitecore-10-net-developer.html)VELOPER PDF Dumps

[SITECORE-10-NET-](https://www.pass4itsure.com/sitecore-10-net-developer.html)[DEVELOPER Study Guide](https://www.pass4itsure.com/sitecore-10-net-developer.html)